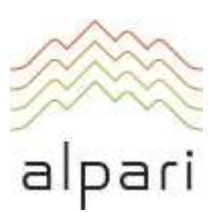

# Terms of Business for ECN and PRO.ECN Accounts Регламент торговых операций для счетов ECN и PRO.ECN

Version: December 2018 Версия: декабрь 2018

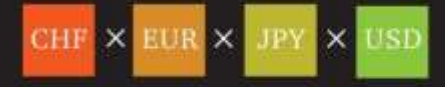

# **Table of Contents**

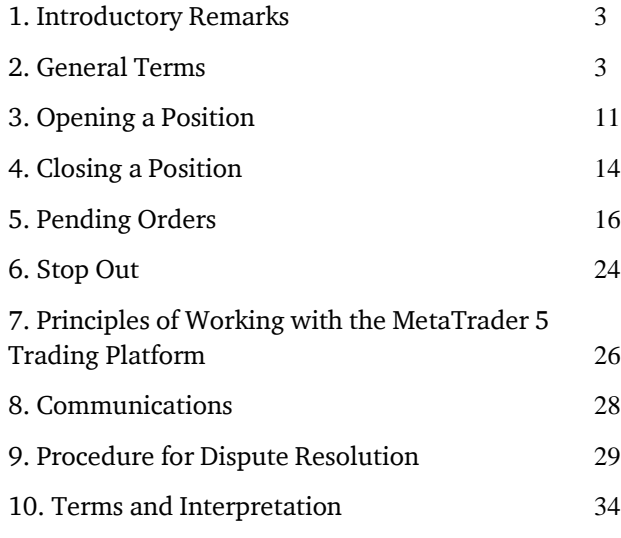

# **Оглавление**

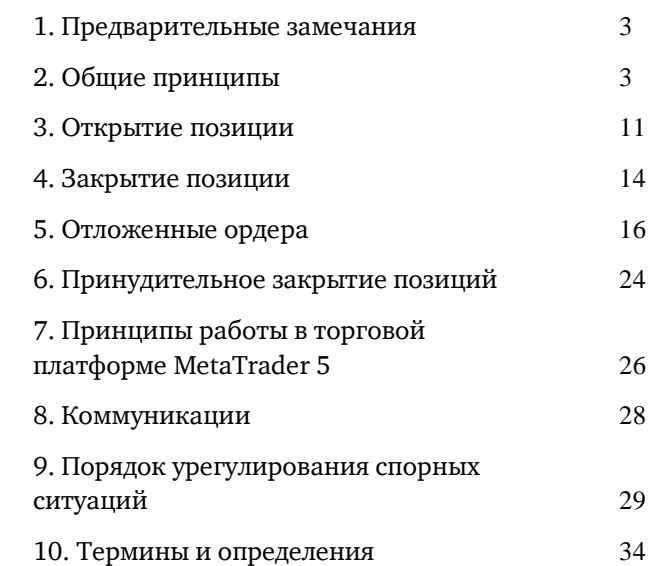

1.1. These Terms of Business shall govern all actions regarding the handling and execution of Client instructions and requests on ECN and PRO.ECN accounts.

a) principles of opening/closing positions and placing/modifying/deleting/executing orders;

b) the Company's actions in respect of the Client's open positions if the Margin level on the trading account is insufficient to support such open positions;

c) procedures of dispute resolution and methods of communication between the Client and the Company.

1.3. All the terms and conditions which govern the Client's trading transactions are described in these Terms of Business, the Client Agreement and the Risk Disclosure documents and any other applicable documents which can be found in the "Regulatory Documents and Agreements" subsection, located in the "About Us" section and also the "FOREX, METALS & CFDS" section on the Company Website.

1.4. In addition to this document, the Client Agreement, the Regulations for Non-Trading Operations and the Risk Disclosure located on the Company Website, the Client should regularly consult the "FOREX, METALS & CFDS", "FAQ" sections and the user guide for the Client Terminal.

2.1. The Company recalculates quotes for all trading instruments in real-times, based on market conditions and streaming prices/liquidity received from Liquidity Providers, and periodically provides the Client with these quotes as a market profile (Market Snapshots).

### <span id="page-2-0"></span>**1. Introductory Remarks 1. Предварительные замечания**

<span id="page-2-2"></span>1.1. Настоящий Регламент определяет порядок обработки и исполнения клиентских распоряжений и запросов на счетах ECN и PRO.ECN.

1.2. These Terms of Business define: 1.2. Настоящий Регламент определяет:

a) принципы открытия / закрытия позиций, а также размещения, модификации, удаления и исполнения ордеров;

b) действия Компании в отношении открытых позиций Клиента в случае недостаточного уровня маржи на счете для их поддержания;

c) порядок урегулирования споров и способы обмена информацией между Клиентом и Компанией.

1.3. Все условия, на которых Клиент совершает торговые операции, определены в настоящем Регламенте, Клиентском соглашении, Уведомлении о рисках и в других применимых документах, которые расположены в подразделе «Договоры и регламенты» раздела «Компания», а также в разделе «Forex, металлы и CFD» на Вебсайте Компании.

1.4. Помимо настоящего документа, Клиентского соглашения, Регламента осуществления неторговых операций, Уведомления о рисках, размещенных на Веб-сайте Компании, Клиент должен регулярно посещать и изучать разделы «Forex, металлы и CFD», «Справка» и руководство пользователя клиентского терминала.

# <span id="page-2-1"></span>**2. General Terms 2. Общие принципы**

# **Quotes Котировки**

<span id="page-2-3"></span>2.1. Компания пересчитывает котировки по всем торговым инструментам в реальном времени, основываясь на рыночных условиях и потоковых ценах / ликвидности, получаемых от поставщиков ликвидности, и периодически предоставляет Клиенту эти котировки в качестве среза рынка

2.2. All quotes the Client receives through the Client Terminal are indicative and represent the best Bid and best Ask price available on the market according to Liquidity Providers.

2.3. The Client acknowledges that: 2.3. Клиент признает, что:

a) the Company has the right to not provide the Client with these quotes if they have not changed since the previous Market Snapshot;

b) the Client does not have access to all the quotes in the Client Terminal that have been in the quotes flow between Market Snapshots;

c) the spread is not fixed and may vary depending on market conditions and streaming prices/liquidity received from Liquidity Providers.

2.4. The procedure for handling Client instructions given through the Client Terminal is as follows:

a) the Client gives an instruction which is checked for validity on the Client Terminal;

b) the Client Terminal sends the instruction to the Server;

c) if the connection between the Client Terminal and Server has not been disrupted, the Server receives the instruction and begins the verification process;

d) a valid Client instruction is placed in a queue sorted by request or instruction arrival time and the status "Order is accepted" appears in the "Order" window of the Client Terminal;

# (Market Snapshots).

2.2. Все котировки, которые Клиент получает через клиентский терминал, являются индикативными и представляют собой наилучшую доступную на рынке цену Bid и наилучшую доступную на рынке цену Ask, полученные от поставщиков ликвидности.

a) Компания имеет право не предоставлять Клиенту те котировки, которые не претерпели изменений с момента предыдущего среза рынка (Market Snapshot);

b) Клиент может получить через клиентский терминал не все котировки, прошедшие в потоке котировок в период между срезами рынка (Market Snapshots);

c) спред не зафиксирован и может быть изменен в зависимости от рыночных условий и потоковых цен / ликвидности, получаемых от поставщиков ликвидности.

# **Execution of Client Instructions Исполнение распоряжений Клиента**

2.4. Процедура обработки клиентских распоряжений, поданных через клиентский терминал, такова:

> a) Клиент составляет распоряжение, которое проходит проверку на корректность на клиентском терминале;

b) клиентский терминал отправляет распоряжение на сервер;

c) при условии наличия устойчивого соединения между клиентским терминалом и сервером распоряжение Клиента поступает на сервер и проходит проверку на корректность;

d) корректное распоряжение Клиента помещается в очередь, отсортированную по времени поступления запроса или распоряжения, при этом в окне «Order» клиентского терминала отражается текущий статус обработки распоряжения «Order is

e) as soon as the Company is ready to process a new instruction, the Company takes the first instruction from the queue and begins its processing<sup>1</sup> and the status in the Client Terminal changes to "Order is in process";

f) the Company sends the server the result of the execution of the Client request or instruction;

g) the Server sends the result of the Client request or instruction to the Client Terminal;

h) if the connection between the Client Terminal and Server has not been disrupted, the Client Terminal registers the result of the Client request or instruction.

2.5. The Client has the right to cancel a given request or instruction only if the request or instruction is still in the queue and has the "Order is accepted" status. To cancel an order, the Client must click the "Cancel order" button. The Client cannot cancel a request or instruction given by an Expert Advisor.

2.6. The Client has no right to cancel a request or instruction if it is already being processed by the Company and the status is "Order is in process".

2.7. All matters regarding the current market price are at the sole discretion of the Company.

 $\overline{a}$ 

### accepted» / «Ордер принят»;

e) как только Компания будет готова обработать новое распоряжение, она принимает первое в очереди распоряжение, при этом<sup>2</sup> в окне «Order» клиентского терминала отражается текущий статус обработки запроса или распоряжения «Order is in process» / «Ордер в исполнении»;

f) результат обработки Компанией клиентского запроса или распоряжения поступает на сервер;

g) сервер отправляет результат обработки Компанией клиентского запроса или распоряжения клиентскому терминалу;

h) при условии наличия устойчивого соединения между клиентским терминалом и сервером клиентский терминал получает результат обработки Компанией клиентского запроса или распоряжения.

2.5. Клиент вправе отменить отправленные ранее запрос или распоряжение, только пока запрос или распоряжение находятся в очереди и имеют статус «Order is accepted» / «Ордер принят». Для отмены Клиент должен нажать кнопку Cancel order / «Отменить ордер». Клиент не может отменить запрос или инструкцию, отправленные его советником.

2.6. Клиент не вправе отменить отправленные ранее запрос или распоряжение, если запрос или распоряжение уже поступили Компании на обработку и имеют статус «Order is in process» / «Ордер в исполнении».

2.7. Все вопросы, связанные с определением текущего уровня цен на рынке, находятся в единоличной компетенции Компании.

2.8. Client requests or instructions have a maximum 2.8. Каждый клиентский запрос или распоряжение,

<sup>&</sup>lt;sup>1</sup> Depending on the amount of time the Company needs to process the Client request or instruction, a situation could arise where the recorded execution time of the first request or instruction in the queue will be later than the execution time of the following request or instruction in the Server Log-File.

 $2$  В зависимости от времени, которое требуется на обработку запроса или распоряжения Клиента, может возникнуть ситуация, когда завершение обработки запроса или распоряжения Клиента будет зафиксировано в лог-файлах сервера более поздним временем, чем результат обработки запроса или распоряжения, стоявшего в очереди позже.

standby time in the processing queue (3 minutes at the release of these Terms of Business). If the request or instruction has not been received by the Company within this time, it is deemed to be irrelevant and is automatically deleted from the queue. Once an instruction is received by the Company, the Company processes it as soon as practicably possible.

2.9. Execution of Client orders takes place according to market depth. In cases where there is insufficient liquidity to fulfil the order of the required volume at the first level of market depth, the execution will take place at the next price level until the order is fulfilled in full.

When the order is executed at multiple levels of market depth, it will appear in the terminal as a weighted average.

Calculation of the Weighted Average Price (WAP):

 $WAP =$  $(P1*V1+P2*V2+...+Pn*Vn)/(V1+V2+...+Vn)$ 

where:

- P1 price at the initial level of execution;
- V1 volume executed at P1;
- P2 price at the next level of execution;
- V2 volume executed at P2;
- Pn price at the final level of execution;
- Vn volume at the final level of execution.

2.10. In the cases listed below, the Company has the right to decline a Client instruction, with either the message "Off quotes" or "Not enough money" appearing in the Client Terminal:

a) if the Client sends an instruction before the first quote appears in the trading platform at market opening;

помещенные в очередь на обработку, имеют максимальное время ожидания (на момент редактирования настоящего Регламента — 3 минуты). Если в течение этого времени запрос или распоряжение не были переданы Компании, то они автоматически удаляются из очереди. Как только распоряжение поступает Компании, Компания обрабатывает его настолько быстро, насколько это возможно.

2.9. Исполнение распоряжений Клиента происходит по стакану заявок. В случае недостаточной ликвидности для исполнения сделки запрашиваемого объема по первому уровню в стакане заявок, исполнение будет происходить по следующим уровням цен, пока заявленный объем не будет исполнен полностью.

При исполнении по нескольким уровням стакана цена в терминале отражается как средневзвешенная.

Расчет средневзвешенной цены:

 $Pcp =$  $(P1*V1+P2*V2+...+Pn*Vn)/(V1+V2+...+Vn),$ 

где

- P1 цена начального уровня исполнения;
- V1 объем, исполненный по P1;
- P2 цена последующего уровня исполнения;
- V2 объем, исполненный по P2;
- Pn цена конечного уровня исполнения;
- Vn объем конечного уровня исполнения.

2.10. В случаях, перечисленных ниже, Компания вправе отклонить запрос или распоряжение Клиента, при этом в клиентском терминале появляется сообщение «Нет котировок» / «Off quotes» или «Недостаточно денег» / «Not enough money»:

a) в момент открытия торгов на рынке, если Клиент совершает запрос или посылает распоряжение до поступления первой котировки в торговую платформу;

b) if the Company is not able to hedge the trade b) если Компания не в состоянии хеджировать

c) the Client's Free Margin level is less than the initial margin.

2.11. The Client shall only give instructions through the Client Terminal. To avoid problems associated with the inability to open or close positions, we recommend using Pending Orders including Stop Loss and Take Profit.

2.12. The Ask price is used when making a "buy" transaction. The Bid price is used when making a "sell" transaction.

a) The Ask price is used to open a long position. The Bid price is used to open a short position;

b) The Bid price is used to close a long position (i.e. sell). The Ask price is used to close a short position (i.e. buy).

2.13. The Rollover of positions from one day to the next begins at 23:59:45 Server time, affecting all positions which have been left open between 23:59:45 and 23:59:59 Server time. Positions are rolled over by either crediting or debiting the Client's trading account with an amount calculated in accordance with the rules specified in the "What happens when I leave my Forex positions open overnight" FAQ.

2.14. The trading session times for each instrument are indicated on the "Contract Specifications" page located in the "FOREX METALS & CFDS" section on the Company Website.

with a Liquidity Provider; or **Example 2018** сделку при помощи поставщика ликвидности;

c) если уровень свободной маржи Клиента меньше, чем первоначальная маржа (залог).

2.11. Клиентский терминал является для Клиента единственным средством подачи распоряжений Компании. Во избежание проблем, связанных с невозможностью открытия или закрытия позиций, рекомендуем использовать отложенные ордера, в том числе ордера Stop Loss и Take Profit.

### **Trading Operations Торговые операции**

2.12. Совершение торговой операции на покупку происходит по цене Ask. Совершение торговой операции на продажу происходит по цене Bid.

### As such: В том числе:

a) Открытие длинной позиции происходит по цене Ask. Открытие короткой позиции происходит по цене Bid.

b) Закрытие длинной позиции (т. е. продажа) происходит по цене Bid. Закрытие короткой позиции (т. е. покупка) происходит по цене Ask.

# **Rollover Перенос позиции на следующий день**

2.13. Процесс переноса открытых позиций на следующий день начинается в 23:59:45 по времени сервера и в обязательном порядке осуществляется по всем позициям, которые оставались открытыми в период с 23:59:45 по 23:59:59 по времени сервера. Позиции переносятся на следующий день путем списания или начисления с / на торговый счет Клиента суммы, рассчитанной в соответствии с правилами, указанными в разделе справки «Как осуществляется перенос открытых позиций на следующий день».

### **Trading Session Торговая сессия**

2.14. Время торговых сессий инструментов указано на Веб-сайте Компании в подразделе «Спецификация контрактов» раздела «Forex, металлы и CFD».

2.15. In cases where there is an unplanned interruption in the Server quotes flow, caused by either a technical or software failure, the Company has the right to synchronize its quotes base on the Server (which caters for Clients on live accounts) from other sources. These sources can include:

- 
- 

In the case that a dispute arises regarding a break in the quotes flow, all decisions will be made in accordance with the synchronized quote base.

2.16. Leverage size depends on the Client's aggregated open position as indicated on the Company Website.

2.17. The Company has the right to change leverage for a trading account in accordance with the margin requirements with immediate effect and no prior notice.

2.18. The Company has the right to apply new margin requirements in accordance with clause 2.18 to any new positions or positions that are already open.

2.19. The Company has the right to change the leverage for a particular Client at any time and at its sole discretion with prior written notification.

# **Trading Account History История торгового счета**

 $\overline{a}$ 

### **Quote Base Synchronization Синхронизация базы котировок**

2.15. В случае незапланированного перерыва в потоке котировок сервера, вызванного каким-либо аппаратным или программным сбоем, Компания вправе синхронизировать базу котировок на сервере, обслуживающем реальных Клиентов, с другими источниками. Такими источниками могут служить:

a) the quote base on the Demo Server; a) база котировок сервера, обслуживающего демо-счета;

b) any other reliable sources.<sup>3</sup> b) любые другие источники котировок<sup>4</sup>.

В случае возникновения каких-либо спорных ситуаций относительно перебоя потока котировок, все решения принимаются в соответствии с синхронизированной базой котировок.

### **Leverage Кредитное плечо**

2.16. Размер кредитного плеча зависит от открытой совокупной позиции, как указано на Вебсайте Компании.

2.17. Компания вправе изменить размер кредитного плеча для торгового счета в соответствии с маржинальными требованиями, с немедленным вступлением в силу и без предварительного уведомления.

2.18. Компания вправе применять новые маржинальные требования согласно п. 2.18 как по отношению к уже открытым позициям, так и по отношению к вновь открываемым позициям.

2.19. Компания имеет право изменять кредитное плечо отдельным клиентам в любое время и по своему собственному усмотрению с предварительным письменным уведомлением.

2.20. The Company reserves the right to: 2.20. Компания оставляет за собой право:

a) archive trading and non-trading operations a) осуществлять архивацию отображаемых в

<sup>&</sup>lt;sup>3</sup> Where the necessary information cannot be retrieved from Demo Servers.

<sup>4</sup> В случае невозможности получения необходимой информации на демо-серверах.

over 3 months old that are displayed in the terminal;

b) delete pending orders from the trading account's history that were cancelled either by the Client or the Company.

# **Margin Маржа**

2.21. The Client shall deposit and maintain the initial and/or hedged margin in the amount determined by the Company. The size of initial margin and/or margin for locked positions is indicated in the "FOREX, METALS & CFDS" section of the Company Website. These sums should only be in the form of cleared funds of the Client, credited to the Company account in accordance with the Regulations for Non-Trading Operations.

2.22. Any margin which is not denominated in the deposit currency will be converted into the deposit currency at the current exchange rate on the foreign exchange market.

2.23. The Client shall pay the initial and/or hedged margin upon opening a position. The amount of initial and hedged margin for each instrument is detailed the "Contract Specifications" subsection of the "FOREX, METALS & CFDS" section of the Company Website.

2.24. The Company is entitled to change the size of initial, necessary, or hedged margin:

a) for all Clients, giving written notification 1 (one) calendar day before these amendments are introduced;

b) individually for any Client to bring the leverage in line with the margin requirements as indicated in the "Margin Requirements" subsection of the "FOREX, METALS & CFDS" section of the Company Website;

c) individually for a Client in emergencies without prior notification;

терминале торговых и неторговых операций со сроком более трех месяцев;

b) удалить из истории торгового счета отложенные ордера, отмененные Клиентом или Компанией.

2.21. Клиент обязуется вносить и поддерживать начальную маржу и / или Hedged Margin в размере, установленном Компанией. Размер начальной маржи и/или маржи для локированных позиций указан на Веб-сайте Компании в разделе «Forex, металлы и CFD». Такие суммы должны быть только в форме не обремененных обязательствами денежных средств Клиента, которые перечисляются на счет Компании согласно положениям Регламента осуществления неторговых операций.

2.22. Любая маржа, номинированная не в валюте депозита, будет сконвертирована в валюту депозита по текущему курсу на международном валютном рынке.

2.23. Клиент выплачивает начальную маржу и/или Hedged Margin в момент открытия позиции. Размер начальной маржи и Hedged Margin для каждого инструмента указан в подразделе «Спецификации контрактов» раздела «Forex, металлы и CFD» на Веб-сайте Компании.

2.24. Компания вправе изменить размер начальной или необходимой маржи, или Hedged Margin:

a) для всех Клиентов с обязательным предварительным уведомлением минимум за 1 (один) календарный день;

b) персонально для любого Клиента для приведения кредитного плеча в соответствие с маржинальными требованиями, указанными в подразделе «Маржинальные требования» раздела «Forex, металлы и CFD» на Веб-сайте Компании;

c) персонально для любого Клиента без предварительного уведомления в

d) for all Clients in the case of a force majeure without prior notification.

2.25. The Client shall be responsible for maintaining the necessary margin level on the trading account.

2.26. The Company is entitled to apply clause 2.24 to all already open and newly opened positions.

2.27. The Company is entitled to close the Client's open positions without consent or any prior written notification if the equity falls below that of the necessary margin (Stop Out level), indicated on the Company Website in the "Trading Conditions" subsection of the "FOREX, METALS & CFDS" section of the Company Website.

### **Commission, Charges and other Costs Комиссия и прочие издержки**

2.28. The Client shall be obliged to pay the Company commissions, charges and other costs set out in the "FOREX, METALS & CFDS" section on the Company Website.

2.29. The Company may alter the size of commissions and other charges without providing the Client any written warning of such action. All alterations are published in the "FOREX, METALS & CFDS" section on the Company Website.

2.30. Subject to compliance with all applicable rules and regulations, the Company will not be under any obligation to disclose to, or provide the Client with, any report of profits, commissions or other remunerations made or received by the Company on any Client trading operation, unless otherwise agreed in any of the Regulatory documents.

2.31. The Company may periodically act on a Client's behalf in relations with parties with whom the Company or another affiliated party has an agreement permitting the Company to receive goods or services in exchange for completing trading operations. The

чрезвычайной ситуации;

d) для всех Клиентов без предварительного уведомления в случае форс-мажорных обстоятельств.

2.25. Клиент обязуется самостоятельно следить за уровнем необходимой маржи на своем торговом счете.

2.26. Компания вправе применять п. 2.24 как по отношению к уже открытым позициям, так и по отношению к вновь открываемым позициям.

2.27. Компания вправе закрыть любую открытую позицию без предварительного согласия Клиента и без предварительного уведомления, если уровень отношения средств к необходимой марже опустится ниже уровня Stop Out. Уровень Stop Out указан на Веб-сайте Компании в подразделе «Торговые условия» раздела «Forex, металлы и CFD».

2.28. Клиент обязуется выплачивать Компании комиссию и прочие издержки в соответствии с размерами, описанными в разделе «Forex, металлы и CFD» на Веб-сайте Компании.

2.29. Компания может изменять размер комиссий и прочих издержек без предварительного письменного уведомления Клиента. Все изменения публикуются в разделе «Forex, металлы и CFD» на Веб-сайте Компании.

2.30. При условии соблюдения всех применимых правил и положений Компания не обязана раскрывать или предоставлять Клиенту какие-либо отчеты в отношении доходов, комиссий и других вознаграждений, полученных Компанией по торговой операции Клиента, за исключением случаев, специально оговоренных в каком-либо из Регламентирующих документов.

2.31. Компания время от времени может действовать от лица Клиента с теми, с кем у Компании или у любой другой аффилированной стороны есть договор на получение товаров или услуг в обмен на совершение торговых операций. Company ensures that such arrangements shall operate in the best interest of Clients, for example, arrangements granting access to information or other services which would not otherwise be available.

2.32. If the equity of the Client's trading account becomes negative, the Client shall be liable for this loss and must make a payment of the full and total amount due immediately.

2.33. In case of an inactive account being transferred to the archive:

a) The Client acknowledges that the Company is entitled to transfer inactive trading accounts to the archive. The Client's inactive account shall be transferred from the trading terminal to the archive resulting in the Client's access and ability to complete any operations being blocked, but all account history being saved.

b) The Client can restore an archived trading account by filing a request in myAlpari.

c) The Company shall restore the trading account within 3 (three) working days of receiving the request to restore a trading account from the archive.

d) The Company shall give the Client written notification the day the trading account has been restored.

### **Deletion of Trading Account History Удаление истории торгового счета**

2.34. The Company reserves the right to delete from a trading account's history Pending Orders that had been canceled either by the Client or the Company one week after cancellation.

### <span id="page-10-0"></span>**3. Opening a Position 3. Открытие позиции**

3.1. In order to give an instruction to open a position, 3.1. При подаче распоряжения на открытие

Компания гарантирует, что такие соглашения заключаются по мере возможности в лучших интересах Клиента, например, такие соглашения позволяют получить доступ к информации или каким-либо другим сервисам, которые иначе были бы недоступны.

2.32. В случае возникновения отрицательных средств на торговом счете, Клиент несет полную ответственность за этот убыток и обязуется немедленно выплатить Компании его полную сумму.

### **Transfer of Inactive Accounts to the Archive Перевод неактивных торговых счетов в архив**

2.33. В случае перевода неактивного торгового счета в архив:

a) Клиент соглашается с тем, что Компания вправе осуществлять перевод неактивных торговых счетов в архив. Неактивный торговый счет Клиента переносится из базы торгового терминала в архивную базу, в результате чего Клиенту блокируются доступ и любые операции по счету, при этом вся история счета сохраняется;

b) для восстановления торгового счета из архива Клиенту необходимо создать заявку в Личном кабинете;

c) восстановление торгового счета осуществляется Компанией в течение 3-х (трех) рабочих дней с даты получения заявки на восстановление торгового счета из архива;

d) в день восстановления торгового счета Компания письменно уведомляет об этом Клиента.

2.34. Компания оставляет за собой право удалить из истории торгового счета отложенные ордера, отмененные Клиентом либо Компанией, по истечении 1 (одной) недели с даты отмены.

<span id="page-10-1"></span>

3.2. To open a position through the Client Terminal without using an Expert Advisor, the Client must click either "Buy by Market" or "Sell by Market". The Client instruction to open a position may be executed at a price that differs from the quote in the Client Terminal during the last Market Snapshot in the following situations:

a) if the current quote has changed since the last Market Snapshot;

b) if the quote from the last Market Snapshot is for a lower transaction volume than the volume specified in the Client instruction.

In any case, the instruction will be executed at the best price available from the Company's Liquidity Providers.

# **Processing and Execution of Instructions to Open a Position**

3.3. Once the Server has received the Client instruction to open a position, it automatically verifies that the Free Margin on the trading account is sufficient to open the position:

a) the new position is provisionally added to the list of open positions;

b) the new margin requirement (New Margin) for all open positions is calculated, including the new position that has been provisionally added to the

the Client shall specify the following: позиции Клиент должен указать следующие обязательные параметры:

a) instrument; a) наименование инструмента;

b) transaction volume. b) объем торговой операции.

3.2. Для открытия позиции посредством клиентского терминала без использования советника Клиенту необходимо нажать кнопку Buy by Market («Купить по рынку») или Sell by Market («Продать по рынку»). Клиентское распоряжение на открытие позиции может быть исполнено по цене, которая отличается от котировки, которую Клиент получил в клиентском терминале во время последнего среза рынка (Market Snapshot), в следующих случаях:

a) если текущая котировка изменилась с момента последнего среза рынка (Market Snapshot);

b) если котировка из последнего среза рынка применима к меньшему объему торговой операции, чем объем торговой операции Клиента.

В любом случае распоряжение будет исполнено по наилучшей доступной цене от поставщиков ликвидности Компании.

# **Обработка и исполнение распоряжений на открытие позиции**

3.3. При поступлении на сервер распоряжения Клиента на открытие позиции автоматически происходит проверка состояния торгового счета на наличие свободной маржи под открываемую позицию:

a) в список открытых позиций условно добавляется новая позиция;

b) определяется новый уровень необходимой маржи («новой маржи») для совокупной клиентской позиции, включая условно

list, according to the current market rate<sup>5</sup>;

c) the floating profit/loss is calculated for all open positions, including the new one provisionally added to the list, according to the current market price;

d) the new Free Margin is calculated<sup>7</sup>.

3.3.1. Taking the Free Margin calculation into account, the position may or may not be opened depending on the following conditions:

- If the Free Margin is greater than or equal to zero, and the total volume of Client positions (including the provisionally added position) doesn't exceed the limit for the respective account type, the position will be opened. The opening of the position will be accompanied by a corresponding entry on the server log file.
- If the Free Margin is greater than or equal to zero, but the total volume of Client positions (including the provisionally added position) exceeds the limit for the respective account type, the position will not be opened.
- If the Free Margin is less than zero, the Company reserves the right not to open the position.

; добавленную новую позицию, по текущим рыночным ценам на момент проверки $^6;$ 

c) рассчитываются по текущим рыночным ценам плавающие прибыль / убытки по всем открытым позициям, включая условно добавленную позицию;

. d) рассчитывается новый размер свободной маржи $^8$ ;

3.3.1. С учетом размера свободной маржи позиция открывается или не открывается при следующих условиях:

- Свободная маржа больше или равна нулю, и суммарная клиентская позиция с учетом условно добавленной позиции не превышает установленное ограничение по данному типу счета, позиция открывается. Открытие позиции сопровождается соответствующей записью в лог-файле сервера.
- Свободная маржа больше или равна нулю, и суммарная клиентская позиция с учетом условно добавленной позиции превышает установленное ограничение по данному типу счета, позиция не открывается.
- Свободная маржа меньше нуля, Компания вправе не открывать позицию.

 $\overline{a}$ 

 $^5$  For locked positions, the "Hedged Margin" parameter is used. Otherwise, the "Initial Margin" parameter is used, which is calculated according to the average weighted (by volume) price of non-locked positions. You can find the formula along with an example calculation in the FAQ section of the Company Website.

 $^6$  Для локированных позиций используется параметр «Маржа для локированных позиций», для нелокированных позиций параметр «Начальная маржа», рассчитываемый по средневзвешенной (по объему) цене нелокированных позиций; алгоритм расчета маржи и пример расчета приведены в разделе «Справка» на Веб-сайте Компании.

 $^7$  Free Margin = Balance - New Margin + Floating Profit - Floating Loss

 $8$  Free Margin = Balance - New Margin + Floating Profit - Floating Loss

 If the Free Margin is greater than or equal to zero, the total volume of Client positions doesn't exceed the limit for the respective account type, and the margin level, while greater than zero, is less than or equal to the Stop Out level displayed in the "Forex, metals & CFDs" section of the Company Website, the position will be opened. The opening of the position will be accompanied by a corresponding entry on the server log file.

3.4. A Client instruction to open a position shall be deemed executed and the position shall be open once the relevant record appears in the server log file.

3.5. Every open position in the trading platform has an assigned ticket.

3.6. A position may be opened by the Company at the price at which it hedged the transaction. The Company reserves the right to adjust this price to reflect the cost of hedging.

4.1. In order to give an instruction to close a position, the Client shall specify the following:

4.2. To close a position through the Client Terminal without using an Expert Advisor, the Client must click "Close…". The Client instruction to close a position may be executed at a price that differs from the quote in the Client Terminal during the last Market Snapshot in the following situations:

a) if the current quote has changed since the last Market Snapshot;

 Свободная маржа больше или равна нулю, суммарная клиентская позиция с учетом условно добавленной позиции не превышает установленное ограничение по данному типу счета, при этом уровень маржи больше нуля, но меньше или равен уровню Stop Out, указанному на Веб-сайте Компании в разделе «Forex, металлы и CFD», позиция открывается. Открытие позиции сопровождается соответствующей записью в лог-файле сервера.

3.4. Распоряжение Клиента на открытие позиции считается обработанным, а позиция — открытой после появления соответствующей записи в логфайле сервера.

3.5. Каждой открытой позиции в торговой платформе присваивается тикет.

3.6. Позиция может быть открыта Компанией по цене, по которой Компания хеджировала сделку. Компания имеет право корректировать эту цену с целью отразить стоимость хеджирования.

# <span id="page-13-0"></span>**4. Closing a Position 4. Закрытие позиции**

<span id="page-13-1"></span>4.1. При подаче распоряжения на закрытие позиции Клиент должен указать следующие обязательные параметры:

a) ticket; a) тикет закрываемой позиции;

b) transaction volume. b) объем торговой операции.

4.2. Для закрытия позиции посредством клиентского терминала без использования советника Клиенту необходимо нажать кнопку Close… («Закрыть…»). Распоряжение Клиента на закрытие позиции может быть исполнено по цене, которая отличается от котировки, которую Клиент получил в клиентском терминале во время последнего среза рынка (Market Snapshot), в следующих случаях:

a) если текущая котировка изменилась с момента последнего среза рынка (Market Snapshot);

b) if the quote from the last Market Snapshot is b) если котировка из последнего среза рынка

for a lower transaction volume than the volume specified in the Client instruction.

In any case, the instruction will be executed at the best price available from the Company's Liquidity Providers.

# **Processing and Execution of Instructions to Close a Position**

4.3. If there are two or more locked positions in the list of open positions for the trading account, when a request or instruction is given to close any of these positions, the "Close By" option appears in the dropdown "Type" list. After the Client chooses this option, a list of the positions opened in the opposite direction is shown. The Client may close locked positions of the same volume or partially close two locked positions with different volumes. In the case of the latter, the smaller position and the opposite part of the larger position are closed; the volume which remains becomes a new position and as such is allocated a new ticket.

4.4. If there are two or more locked positions in the list of open positions for the trading account, when a request or instruction is given to close any of these positions, the "Multiple Close By" option appears in the drop-down "Type" list. The Client may close all locked positions by using this function. In such a case, any remaining volume becomes a new position and as such is allocated a new ticket.

4.5. A Client instruction to close a position shall be deemed executed and the position shall be deemed closed once the relevant record appears in the server log file.

4.6. A position may be closed by the Company at the price at which it hedged the transaction. The Company reserves the right to adjust this price to reflect the cost of hedging.

применима к меньшему объему торговой операции, чем объем торговой операции Клиента.

Во всех случаях распоряжение Клиента будет исполнено по наилучшей доступной цене от поставщиков ликвидности Компании.

# **Обработка и исполнение распоряжений на закрытие позиции**

4.3. Если в списке открытых позиций по торговому счету есть две и более локированных позиций, то, при формировании запроса или распоряжения на закрытие любой из них, в выпадающем списке Type / «Тип» дополнительно появляется опция Close By / «Закрыть встречным», после выбора которой появляется одна или несколько позиций, открытых в противоположном направлении. Клиент закрывает локированные позиции одного объема или частично закрывает две локированные позиции разного объема. При этом меньшая позиция и симметричная часть большей закрываются, и открытой остается новая позиция в направлении большей из двух, ей присваивается новый тикет.

4.4. Если в списке открытых позиций по торговому счету есть две и более локированные позиции, то при формировании запроса или распоряжения на закрытие любой из них в выпадающем списке Type / «Тип» дополнительно появляется опция Multiple Close By / «Закрыть перекрытые ордера». Клиент закрывает все локированные позиции по данному инструменту. При этом открытой остается новая позиция, открытая в направлении большего суммарного объема, ей присваивается новый тикет.

4.5. Распоряжение Клиента на закрытие позиции считается обработанным, а позиция закрытой после появления соответствующей записи в логфайле сервера.

4.6. Позиция может быть закрыта Компанией по цене, по которой Компания хеджировала сделку. Компания имеет право корректировать эту цену с целью отразить стоимость хеджирования.

5.1. In order to open a position the following Pending Orders may be used:

a) "Buy Stop" – an order to open a long position at the price higher than the price at the moment of placing the order;

b) "Sell Stop" – an order to open a short position at the price lower than the price at the moment of placing the order;

c) "Buy Limit" – an order to open a long position at the price lower than the price at the moment of placing the order;

d) "Sell Limit" – an order to open a short position at the price higher than the price at the moment of placing the order.

5.2. In order to close a position the following orders may be used:

a) "Stop Loss" – an order to close a previously opened position at the price less profitable for the Client than the price at the moment of placing the order;

b) "Take Profit" – an order to close a previously opened position at the price more profitable for the Client than the price at the moment of placing the order;

c) "If-Done Order" – Stop Loss and/or Take Profit which are activated once the Pending Order they are related to has been executed.

5.3. The Client may place, modify or delete orders only within trading hours for the relevant instrument. The trading hours for each instrument are indicated in the "Contract Specifications" subsection of the "FOREX, METALS & CFDS" section on the Company Website.

### <span id="page-15-0"></span>**5. Pending Orders 5. Отложенные ордера**

### **Order Types in the Trading Platform Типы ордеров в торговой платформе**

<span id="page-15-1"></span>5.1. В торговой платформе возможно размещение следующих типов отложенных ордеров на открытие позиции:

a) Buy Stop — предполагает открытие длинной позиции по цене более высокой, чем текущая цена в момент размещения ордера;

b) Sell Stop — предполагает открытие короткой позиции по цене более низкой, чем текущая цена в момент размещения ордера;

c) Buy Limit — предполагает открытие длинной позиции по цене более низкой, чем текущая цена в момент размещения ордера;

d) Sell Limit — предполагает открытие короткой позиции по цене более высокой, чем текущая цена в момент размещения ордера.

5.2. Для закрытия позиции могут использоваться следующие ордера:

a) Stop Loss — предполагает закрытие ранее открытой позиции по цене, менее выгодной для Клиента, чем текущая цена в момент размещения ордера;

b) Take Profit — предполагает закрытие ранее открытой позиции по цене, более выгодной для Клиента, чем текущая цена в момент размещения ордера;

c) If Done — ордера Stop Loss и / или Take Profit, которые активизируются только после исполнения отложенного ордера, с которым они связаны.

### **Time and Duration of Orders Время размещения и период действия ордеров**

5.3. Ордера могут быть размещены, модифицированы или удалены Клиентом только в тот период, когда торговля по данному инструменту разрешена. Время торговли для каждого инструмента указано в подразделе «Спецификация контрактов» раздела «Forex,

5.4. All Pending Orders for instruments that can be traded round-the-clock have a Good Till Cancelled (GTC) status and are accepted for an unlimited period of time. The expiry date and time can be set by the Client in the "Expiry" field.

5.5. Stop Loss and/or Take Profit for all instruments have "GTC" status ("Good Till Cancelled") and are accepted for an unlimited period of time.

5.6. In order to give an instruction to place a Pending Order, the Client shall specify the following required parameters:

b) transaction volume; b) объем;

c) order type (Buy Stop, Buy Limit, Sell Stop, or Sell Limit);

In addition, the Client may indicate the following optional parameters:

a) Stop Loss level; "0.0000" means that Stop Loss is not placed (or it is deleted if it has already been placed);

b) Take Profit level; "0.0000" means that Take Profit is not placed (or it is deleted if it has already been placed); or

c) date and time when the Pending Order expires. c) Дату и время, до которых действует

The instruction will be declined if: Распоряжение будет отклонено:

a) any of the required parameters is not specified a) при отсутствии или неправильном

металлы и CFD» на Веб-сайте Компании.

5.4. Для инструментов, торгуемых круглосуточно, все отложенные ордера имеют статус GTC (Good Till Cancelled / «Действующий до отмены») и принимаются на неопределенное время. Клиент может сам ограничить срок действия ордера, установив в поле Expiry / «Истечение» конкретную дату и время.

5.5. Для всех инструментов ордера на закрытие позиции Stop Loss и / или Take Profit имеют статус GTC (Good Till Cancelled / «Действующий до отмены») и принимаются на неопределенное время.

### **Order Placement Procedure Порядок размещения ордеров**

5.6. При подаче Клиентом распоряжения на размещение отложенных ордеров должны быть указаны следующие обязательные параметры:

a) instrument; a) инструмент;

c) тип ордера (Buy Stop, Buy Limit, Sell Stop, Sell Limit);

d) order level.  $\Box$  d) уровень ордера.

В дополнение к этому Клиентом в распоряжении могут быть указаны следующие необязательные параметры:

a) Уровень Stop Loss отложенного ордера. Значение 0.0000 означает, что Stop Loss не выставляется (или удаляется, если он был выставлен ранее).

b) Уровень Take Profit отложенного ордера. Значение 0.0000 означает, что Take Profit не выставляется (или удаляется, если он был выставлен ранее).

отложенный ордер.

b) any of the optional parameters is incorrect. b) при неправильном значении одного или

In this case, the "Invalid S/L or  $\mathrm{T}/\mathrm{P}$  " error message appears if the orders are placed via the client terminal without using an Expert Advisor.

5.7. If the Client gives an instruction to place Stop Loss or Take Profit, the following information must be specified:

a) ticket of the open position which the Client intends to place the orders on;

b) Stop Loss level; "0.0000" means that Stop Loss is not placed (or it is deleted if it has already been placed);

c) Take Profit level; "0.0000" means that Take Profit is not placed (or it is deleted if it has already been placed).

If any of the information is incorrect and the orders are placed via the client terminal without using an Expert Advisor, the instruction will be declined and the "Modify…" button will remain inactive.

5.8. If the Client gives an instruction to place the If Done orders on a Pending Order, the Client shall specify the following:

a) ticket for the Pending Order which the Client intends to place the orders on;

b) Stop Loss level; "0.0000" means that Stop Loss is not placed (or it is deleted if it has already been placed); and

c) Take Profit level; "0.0000" means that Take Profit is not placed (or

or is incorrect; or значении одного или нескольких обязательных параметров;

нескольких необязательных параметров.

При этом в случае размещения отложенного ордера через клиентский терминал без использования советника будет выдано сообщение об ошибке «Invalid S/L or T/P» / «Неверный S/L или T/P».

5.7. При подаче Клиентом распоряжения на размещение ордеров Stop Loss и Take Profit на открытую позицию должны быть указаны следующие параметры:

> a) Тикет открытой позиции, на которую выставляются данные ордера.

b) Уровень Stop Loss ордера. Значение 0.0000 означает, что Stop Loss не выставляется (или удаляется, если он был выставлен ранее).

c) Уровень Take Profit ордера. Значение 0.0000 означает, что Take Profit не выставляется (или удаляется, если он был выставлен ранее).

При неправильном значении одного или нескольких параметров в случае размещения отложенного ордера через клиентский терминал без использования советника распоряжение будет отклонено, и кнопка Modify… / «Изменить…» останется неактивной.

5.8. При подаче Клиентом распоряжения на размещение ордеров If Done на отложенный ордер должны быть указаны следующие параметры:

a) Тикет отложенного ордера, на который выставляются данные ордера.

b) Уровень Stop Loss ордера. Значение 0.0000 означает, что Stop Loss не выставляется (или удаляется, если он был выставлен ранее).

c) Уровень Take Profit ордера. Значение 0.0000 означает, что Take Profit не выставляется (или

If any of the indicated information is incorrect and the orders are placed via the client terminal without using an Expert Advisor, the instruction will be declined and the "Modify" button will remain inactive.

5.9. While giving an instruction to place a Pending Order including Stop Loss and/or Take Profit on an open position, the difference between the Pending Order including Stop Loss and/or Take Profit and the current market price must not be less than the number of points indicated for each instrument in the Contract Specifications, and the following conditions must be met:

a) for the Stop Loss on a short position the current market price is the Ask price and the order must not be placed lower than the Ask price plus this number of points;

b) for the Take Profit on a short position the current market price is the Ask price and the order must not be placed higher than the Ask price less this number of points;

c) for the Stop Loss on a long position the current market price is the Bid price and the order must not be placed higher than the Bid price less this number of points;

d) for the Take Profit on a long position the current market price is the Bid price and the order must not be placed lower than the Bid price plus this number of points;

e) for the Buy Limit the current market price is the Ask price and the order must not be placed higher than the Ask price less this number of points;

f) for the Buy Stop the current market price is the Ask price and the order must not be placed lower than the Ask price plus this number of points;

it is deleted if it has already been placed). удаляется, если он был выставлен ранее).

При неправильном значении одного или нескольких параметров в случае размещения отложенного ордера через клиентский терминал без использования советника распоряжение будет отклонено, и кнопка Modify / «Изменить» останется неактивной.

5.9. При подаче распоряжения на размещение Stop Loss и / или Take Profit ордера на открытую позицию или отложенного ордера расстояние в пунктах между уровнем устанавливаемого ордера и текущей рыночной ценой не должно быть меньше количества пунктов, указанного в спецификации контракта для данного инструмента, и при этом должны быть удовлетворены следующие условия:

a) для ордера Stop Loss на короткую позицию: текущей рыночной ценой считается цена Ask, и ордер не должен быть размещен ниже, чем цена Ask плюс указанное количество пунктов;

b) для ордера Take Profit на короткую позицию: текущей рыночной ценой считается цена Ask, и ордер не должен быть размещен выше, чем цена Ask минус указанное количество пунктов;

c) для ордера Stop Loss на длинную позицию: текущей рыночной ценой считается цена Bid, и ордер не должен быть размещен выше, чем цена Bid минус указанное количество пунктов;

d) для ордера Take Profit на длинную позицию: текущей рыночной ценой считается цена Bid, и ордер не должен быть размещен ниже, чем цена Bid плюс указанное количество пунктов;

e) для ордера Buy Limit: текущей рыночной ценой считается цена Ask, и ордер не должен быть размещен выше, чем цена Ask минус указанное количество пунктов;

f) для ордера Buy Stop: текущей рыночной ценой считается цена Ask, и ордер не должен быть размещен ниже, чем цена Ask плюс указанное количество пунктов;

g) for the Sell Limit the current market price is the Bid price and the order must not be placed lower than the Bid price plus this number of points;

h) for the Sell Stop the current market price is the Bid price and the order must not be placed higher than the Bid price less this number of points.

5.10. While giving an instruction to place an If Done Order on a Pending Order, the difference between the If Done Order level and the level of the Pending Order must not be less than the number of points indicated for each instrument in the Contract Specifications, and the following conditions must be met:

a) the Stop Loss on the Buy Limit or Buy Stop must not be placed higher than the level of the Pending Order less this number of points;

b) the Stop Loss on the Sell Limit or Sell Stop must not be placed lower than the level of the Pending Order plus this number of points;

c) the Take Profit on the Buy Limit or Buy Stop must not be placed lower than the level of the Pending Order plus this number of points;

d) the Take Profit on the Sell Limit or Sell Stop must not be placed higher than the level of the Pending Order less this number of points.

5.11. An instruction to place an order is deemed executed and the order is deemed placed once the relevant record appears in the server log file.

5.13. The Company has the right, but not obligation, to decline an instruction to place an order if, while a Company processes this instruction, the current quote

g) для ордера Sell Limit: текущей рыночной ценой считается цена Bid, и ордер не должен быть размещен ниже, чем цена Bid плюс указанное количество пунктов;

h) для ордера Sell Stop: текущей рыночной ценой считается цена Bid, и ордер не должен быть размещен выше, чем цена Bid минус указанное количество пунктов.

5.10. При подаче распоряжения на размещение ордеров If Done на отложенный ордер Клиент должен учитывать, что разница между уровнем ордеров If Done и уровнем самого отложенного ордера не должна быть меньше, чем количество пунктов, указанное в спецификации контракта для каждого инструмента, и при этом должны быть удовлетворены следующие условия:

a) ордер Stop Loss на отложенный ордер Buy Limit или Buy Stop не должен быть размещен выше, чем уровень отложенного ордера минус указанное количество пунктов;

b) ордер Stop Loss на отложенный ордер Sell Limit или Sell Stop не должен быть размещен ниже, чем уровень отложенного ордера плюс указанное количество пунктов;

c) ордер Take Profit на отложенный ордер Buy Limit или Buy Stop не должен быть размещен ниже, чем уровень отложенного ордера плюс указанное количество пунктов;

d) ордер Take Profit на отложенный ордер Sell Limit или Sell Stop не должен быть размещен выше, чем уровень отложенного ордера минус указанное количество пунктов.

5.11. Распоряжение на размещение ордера считается исполненным, а ордер считается размещенным после появления соответствующей записи в лог-файле сервера.

5.12. Each Pending Order has a ticket. 5.12. Каждому отложенному ордеру присваивается тикет.

> 5.13. Компания вправе, но не обязана отклонить распоряжение на размещение ордера, если текущая котировка в процессе обработки

reaches the level at which clause either 5.9 or 5.10 has been breached.

5.14. If the Client gives an instruction to modify Pending Order parameters (the level of the Pending Order and/or If Done orders), the Client shall specify the following:

a) Ticket; a) Тикет.

c) Stop Loss level;

"0.0000" means that Stop Loss is not placed (or it is deleted if it has already been placed);

d) Take Profit level;

"0.0000" means that Take Profit is not placed (or it is deleted if it has already been placed).

If any of the indicated information is incorrect and the orders are placed/modified/deleted via the Client Terminal without using an Expert Advisor, the instruction will be declined and the "Modify" button will remain inactive.

5.15. If the Client gives an instruction to modify Stop Loss and Take Profit on the open position, the Client shall specify the following:

a) Ticket; a) Тикет.

b) Stop Loss level; "0.0000" means that Stop Loss is not placed (or it is deleted if it has already been placed); and

c) Take Profit level;

"0.0000" means that Take Profit is not placed (or it is deleted if it has already been placed).

If any of the indicated information is incorrect and the При неправильном значении одного или

распоряжения достигнет такого уровня, при котором будет нарушено хотя бы одно из условий пп. 5.9, 5.10.

### **Order Modification and Deletion Модификация и удаление ордеров**

5.14. При подаче Клиентом распоряжения на модификацию параметров отложенных ордеров (уровень отложенного ордера и / или ордеров If-Done на данный отложенный ордер) должны быть указаны следующие параметры:

b) Pending Order level; b) Уровень отложенного ордера.

c) Уровень Stop Loss ордера. Значение 0.0000 означает, что Stop Loss не выставляется (или удаляется, если он был выставлен ранее).

d) Уровень Take Profit ордера. Значение 0.0000 означает, что Take Profit не выставляется (или удаляется, если он был выставлен ранее).

При неправильном значении одного или нескольких параметров в случае размещения / модификации / удаления отложенного ордера через клиентский терминал без использования советника распоряжение будет отклонено, и кнопка Modify… / «Изменить…» останется неактивной.

5.15. При подаче распоряжения на модификацию ордеров Stop Loss и Take Profit на открытую позицию Клиентом должны быть указаны следующие параметры:

b) Уровень Stop Loss ордера. Значение 0.0000 означает, что Stop Loss не выставляется (или удаляется, если он был выставлен ранее).

c) Уровень Take Profit ордера. Значение 0.0000 означает, что Take Profit не выставляется (или удаляется, если он был выставлен ранее).

orders are placed/modified/deleted via the Client Terminal without using an Expert Advisor, the instruction will be declined and the "Modify …" button will remain inactive.

5.16. When the Client gives an instruction to delete a Pending Order, the Client shall specify its ticket.

5.17. An instruction to modify or delete an order is deemed executed and the order is deemed modified or deleted once the relevant record appears in the server log file.

5.18. The Company has the right, but not obligation, to decline an instruction to modify or delete an order if, while it is being processed, the order has been placed in the queue in order to be executed in accordance with clause 5.20.

5.19. Where the Client has given an instruction to modify or delete an order, the Company has the right, but not the obligation, to cancel the order modification or order deletion, if the processing of that instruction is finished after the order is placed in the queue to be executed in accordance with clause 5.20.

5.20. The order is placed in the queue to be executed in the following cases:

a) the Take Profit on open long position is placed in the queue to be executed if the Bid price in the quotes flow becomes equal or higher than the order level;

b) the Stop Loss on open long position is placed in the queue to be executed if the Bid price in the quotes flow becomes equal or lower than the order level;

c) the Take Profit on open short position is placed in the queue to be executed if the Ask price in the quotes flow becomes equal or lower than the order level;

нескольких параметров в случае размещения / модификации / удаления ордеров через клиентский терминал без использования советника распоряжение будет отклонено, и кнопка Modify… / «Изменить…» останется неактивной.

5.16. При подаче распоряжения на удаление отложенного ордера Клиентом должен быть указан тикет удаляемого ордера.

5.17. Распоряжение на модификацию или удаление ордера считается исполненным, а ордер считается модифицированным или удаленным после появления соответствующей записи в лог-файле сервера.

5.18. Компания вправе, но не обязана отклонить распоряжение на модификацию или удаление ордера, если в процессе обработки распоряжения ордер был помещен в очередь на исполнение в соответствии с п. 5.20.

5.19. Если процесс обработки распоряжения на модификацию или удаление ордера был завершен, после того как ордер был поставлен в очередь на исполнение согласно п. 5.20, Компания вправе, но не обязана отменить модификацию или удаление ордера.

### **Order Execution** *MCNOJHEHHE OPAGED*

5.20. Ордер помещается в очередь на исполнение в следующих случаях:

a) ордер Take Profit по открытой длинной позиции помещается в очередь на исполнение, если цена Bid в потоке котировок станет равной или выше уровня ордера;

b) ордер Stop Loss по открытой длинной позиции помещается в очередь на исполнение, если цена Bid в потоке котировок станет равной или ниже уровня ордера;

c) ордер Take Profit по открытой короткой позиции помещается в очередь на исполнение, если цена Ask в потоке котировок станет равной или ниже уровня ордера;

d) the Stop Loss on open short position is placed in the queue to be executed if the Ask price in the quotes flow becomes equal or higher than the order level;

e) the Buy Limit is placed in the queue to be executed if the Ask price in the quotes flow becomes equal or lower than the order level;

f) the Sell Limit is placed in the queue to be executed if the Bid price in the quotes flow becomes equal or higher than the order level;

g) the Buy Stop is placed in the queue to be executed if the Ask price in the quotes flow becomes equal or higher than the order level;

h) the Sell Stop is placed in the queue to be executed if the Bid price in the quotes flow becomes equal or lower than the order level.

5.21. Once the Pending Order is placed in the queue in order to be executed, the Server automatically checks if the Free Margin is sufficient to open the position:

a) new Necessary Margin (New Margin) for a cumulative Client position is calculated: for Matched Positions depending on the Hedged Margin; for other positions depending on the Initial Margin, which is calculated at the average weighted price (in terms of volume) of all positions except the matched ones;

b) if the Pending Order Level is in a price gap, the Floating Profits/Losses for all open positions are calculated at the current quotes at the moment the order is placed in the queue in order to be executed;

c) "Free Margin" is calculated according to clause 3.3;

d) if the above mentioned calculation for new positions have been carried out and "Free Margin" is less than zero, then the Company has the right, but not the obligation, to decline the

d) ордер Stop Loss по открытой короткой позиции помещается в очередь на исполнение, если цена Ask в потоке котировок станет равной или выше уровня ордера;

e) ордер Buy Limit помещается в очередь на исполнение, если цена Ask в потоке котировок станет равной или ниже уровня ордера;

f) ордер Sell Limit помещается в очередь на исполнение, если цена Bid в потоке котировок станет равной или выше уровня ордера;

g) ордер Buy Stop помещается в очередь на исполнение, если цена Ask в потоке котировок станет равной или выше уровня ордера;

h) ордер Sell Stop помещается в очередь на исполнение, если цена Bid в потоке котировок станет равной или ниже уровня ордера.

5.21. При поступлении на исполнение отложенного ордера на сервере автоматически происходит проверка состояния торгового счета на наличие свободной маржи под открываемую позицию:

a) определяется новый размер необходимой маржи (New Margin) для совокупной клиентской позиции: для локированных позиций в зависимости от хеджевой маржи; для остальных позиций в зависимости от первоначальной маржи, которая определяется по средневзвешенной цене (по объему) всех позиций, за исключением локированных;

b) при попадании уровня отложенного ордера в ценовой разрыв плавающая прибыль / убыток по всем открытым позициям рассчитываются по текущим котировкам на момент помещения ордера в очередь на исполнение;

c) свободная маржа (Free Margin) рассчитывается в соответствии с пунктом 3.3;

d) если после вышеуказанных расчетов по новым позициям свободная маржа (Free Margin) меньше нуля, Компания оставляет за собой право отклонить распоряжение на

Instruction to open the position and delete the Pending Order and the message "No money" will be recorded in the server log file. In any case, the order will be fulfilled at the best available price from the Company's Liquidity Providers.

5.22. An order is deemed executed once the relevant record appears in the server log file.

5.23. In case of Pending Order execution, the process of opening the position is followed by the relevant record in the server log file and the position opened by this order has the same ticket as the Pending Order.

5.24. All pending orders have FOK (Fill or Kill) status. All If Done orders have AON (All or None) status.

5.25. The Company can fulfill Buy Limit, Sell Limit and Take Profit orders at requested price or at a better price at the moment the order is executed.

5.26. If there is insufficient liquidity at the order level, the Company may execute Buy Stop, Sell Stop and Stop Loss orders at the current available price at the moment the order is fulfilled. The Client agrees that the execution price may differ from the order level.

5.27. Buy Limit, Sell limit, Take Profit, Buy Stop and Stop Loss orders may be executed by the Company at the price at which it hedged the transaction. The Company reserves the right to adjust this price to reflect the cost of hedging.

6.1. The Company is entitled to forcibly close the Client's open positions without the consent of the Client and any prior notice given if the level of equity in relation to the margin on the trading account is less than or equal to the Stop Out level. The Stop Out level is indicated in the "FOREX, METALS & CFDS" section on the Company Website.

6.2. Margin Level is monitored by the Server and, 6.2. Уровень маржи контролируется сервером,

открытие позиции и удалить отложенный ордер. Отмена ордера сопровождается соответствующей записью в лог-файле сервера «No money».

5.22. Ордер считается исполненным после появления соответствующей записи в лог-файле сервера.

5.23. Исполнение ордера сопровождается соответствующей записью в лог-файле сервера, при этом позиция, открытая исполнением отложенного ордера, сохраняет за собой тикет отложенного ордера.

5.24. Все отложенные ордера имеют статус FOK (Fill-Or-Kill / «Исполнить полностью или удалить»). Все If-Done ордера имеют статус AON (All-Or-None / «Все или ничего»).

5.25. Компания может исполнить ордера Buy Limit, Sell Limit и Take Profit по заявленной цене либо по лучшей цене на момент исполнения ордера.

5.26. В случае недостаточной ликвидности на уровне ордера Компания может исполнить ордера Buy Stop, Sell Stop и Stop Loss по текущей доступной цене на момент исполнения ордера. Клиент соглашается с тем, что цена исполнения может отличаться от уровня ордера.

5.27. Ордера Buy Limit, Sell Limit ,Take Profit, Buy Stop, Sell Stop и Stop Loss могут быть исполнены Компанией по цене, по которой Компания хеджировала сделку. Компания имеет право корректировать эту цену с целью отразить стоимость хеджирования.

### <span id="page-23-0"></span>**6. Stop Out 6. Принудительное закрытие позиций**

<span id="page-23-1"></span>6.1. Компания имеет право на принудительное закрытие открытых позиций Клиента без согласия и какого-либо предварительного уведомления, если отношение средств к марже на торговом счете станет равным или опустится ниже уровня Stop Out. Уровень Stop Out указан в разделе «Forex, металлы и CFD» на Веб-сайте Компании.

subject to clause 6.1, the Server generates the Stop Out instruction to close a position without prior consent of the Client. Stop Out is executed at the current price available when the order is executed.

The Client agrees with the fact that the execution price may differ from that of the quote price generated by a Stop Out instruction.

The involuntary closure of positions will be accompanied by a record being made in the server log file with the commentary, "Stop Out".

6.3. The Stop Out in some cases may be executed at the price at which the Company has hedged the trade. The Company has the right to adjust this price to reflect the cost of hedging.

6.4. If the Client has several open positions, the first position which has to be placed in the queue to be closed is the one with the highest floating  $loss<sup>9</sup>$ .

6.5. If a Stop Out execution has resulted in negative equity on the Client's trading account, the Client shall be liable for this loss and must make a payment to the Company of the full and total amount due immediately.

6.6. The Company retains the right to forcibly close any of the Client's open positions without providing any prior warning whilst a dispute is ongoing.

6.7. If changes are made to the list of trading instruments, the Company shall have the right to forcefully close any open positions of the Client, as well as to delete pending orders, should these positions involve the use of instruments which are no longer provided by the Company. The closure of positions will take place at the last available price.

 $\overline{a}$ 

который в случае исполнения условия п. 6.1. генерирует распоряжение на принудительное закрытие позиции (Stop Out) без предварительного уведомления Клиента. Stop Out исполняется по текущей цене, доступной на момент исполнения ордера.

Клиент соглашается с тем, что цена исполнения может отличаться от котировки, при которой было сгенерировано распоряжение на Stop Out.

Принудительное закрытие позиции сопровождается соответствующей записью в логфайле сервера с комментарием «Stop Out».

6.3. Stop Out может быть исполнен Компанией по цене, по которой Компания хеджировала сделку. Компания имеет право корректировать эту цену с целью отразить стоимость хеджирования.

6.4. При наличии у Клиента нескольких открытых позиций первой помещается в очередь на принудительное закрытие позиция с наибольшими плавающими убытками $^{\rm 10}$ .

6.5. Если принудительное закрытие привело к образованию отрицательных средств на торговом счете, Клиент несет полную ответственность за этот убыток и обязуется немедленно выплатить Компании полную сумму убытка.

6.6. Компания вправе принудительно закрыть любую открытую позицию Клиента без предварительного уведомления последнего в процессе урегулирования спорной ситуации.

6.7. В случае изменения Компанией списка инструментов, Компания имеет право принудительно закрыть позиции, а также удалить отложенные ордера по инструментам, торговлю которыми Компания перестает предоставлять. Закрытие позиции происходит по последней доступной цене.

<sup>&</sup>lt;sup>9</sup> If the Client has several open positions on an ecn.mt5 account, the first position to be placed in the queue for involuntary closure will be the position with the highest margin.

<sup>10</sup> При наличии у Клиента нескольких открытых позиций на счетах типа ecn.mt5 первой помещается в очередь на принудительное закрытие позиция с наибольшим залогом.

# <span id="page-25-0"></span>**7. Principles of Working with the MetaTrader 5 Trading Platform**

7.1. Only a single position, the volume of which will alter when additional trades for the instrument are made, can be open for each instrument per trading account. The volume of such a position is calculated as the difference between the volumes of the trades for the purchase and the volumes of trades for the sale of a particular instrument. The direction of the position will correspond to the direction of the trades with the larger aggregated volume. Where the aggregated volume is equal for both the purchase and the sale, the position will be closed.

7.2. Along with the other order types listed in clause 5.1. of these Regulations, in the MetaTrader 5 platform it is possible to set the following Pending Order types to open a position:

a) Buy Stop Limit is used to set a limit order to make a purchase (Buy Limit) when the Ask price meets the stop level indicated in the order;

b) Sell Stop Limit is used to set a limit order to make a sale (Sell Limit) when the Bid price meets the stop level indicated in the order.

7.3. Where the Client submits an instruction to place a Buy Stop Limit or Sell Stop Limit Pending Order, the Stop Limit level parameter should be indicated, together with the parameters listed in clause 5.6 of these Regulations.

7.4. Where the Client submits an instruction to place a Buy Stop Limit or Sell Stop Limit Pending Order, the point difference between the level that the order was placed and the current market price should not be less than the number of points indicated in the Contract Specifications for the instrument in question and the following conditions must be met:

a) for Buy Stop Limit order: Ask is considered the current market price and the order should not be

# <span id="page-25-1"></span>**7. Принципы работы в торговой платформе MetaTrader 5**

7.1. На одном торговом счете по каждому инструменту может быть открыта только одна позиция, объем которой будет изменяться при совершении дополнительных сделок по данному инструменту. Объем такой позиции рассчитывается как разница между объемами сделок на покупку и объемами сделок на продажу по одному и тому же инструменту. Направление позиции будет соответствовать направлению сделок с большим совокупным объемом. При равном совокупном объеме сделок на покупку и на продажу позиция будет закрыта.

7.2. В торговой платформе MetaTrader 5, наряду с типами ордеров, перечисленными в пункте 5.1 настоящего Регламента, возможно размещение следующих типов отложенных ордеров на открытие позиции:

a) Buy Stop Limit — предполагает установку лимитного ордера на покупку (Buy Limit) при достижении ценой Ask стоп-уровня, указанного в этом ордере;

b) Sell Stop Limit — предполагает установку лимитного ордера на продажу (Sell Limit) при достижении ценой Bid стоп-уровня, указанного в этом ордере.

7.3. При подаче Клиентом распоряжений на размещение отложенных ордеров Buy Stop Limit и Sell Stop Limit, кроме параметров, перечисленных в пункте 5.6 настоящего Регламента, должен быть указан обязательный параметр «Уровень Stop Limit».

7.4. При подаче Клиентом распоряжений на размещение отложенных ордеров Buy Stop Limit и Sell Stop Limit расстояние в пунктах между уровнем устанавливаемого ордера и текущей рыночной ценой не должно быть меньше количества пунктов, указанного в спецификации контракта для данного инструмента, и при этом должны быть удовлетворены следующие условия:

a) для ордера Buy Stop Limit: текущей рыночной ценой считается цена Ask, и ордер placed below the Ask price, plus the number of points indicated;

b) for Sell Stop Limit order: Bid is considered the current market price and the order should not be placed above the Bid price, minus the number of points indicated.

7.5. Where the Client submits an instruction to place an If Done order for Buy Stop Limit or Sell Stop Limit Pending Orders, the Client should take into account that the difference between the If Done order level and the Stop Limit Pending Order level, the Buy Stop Limit or Sell Stop Limit should not be less than the number of points indicated in the Contract Specifications for each instrument and the following conditions must be met:

a) the Stop Loss order for the Buy Stop Limit Pending Order should not be placed above the Stop Limit level, minus the number of points indicated;

b) the Stop Loss order for the Sell Stop Limit Pending Order should not be placed below the Stop Limit level, plus the number of points indicated;

c) the Take Profit order for the Buy Stop Limit Pending Order should not be placed below the Stop Limit level, plus the number of points indicated;

d) the Take Profit order for the Sell Stop Limit Pending Order should not be placed above the Stop Limit level, minus the number of points indicated.

7.6. Where the Client submits an instruction to modify the parameters of a Buy Stop Limit or Sell Stop Limit Pending Order, (the Pending Order level and/or the Stop Limit level and/or If Done order for the Pending Order in question), the Stop Limit level parameter should be indicated, together with the parameters listed in clause 5.14 of these Regulations.

7.7. The order is set in the queue to be executed in the 7.7. Ордер помещается в очередь на исполнение в

не должен быть размещен ниже, чем цена Ask плюс указанное количество пунктов;

b) для ордера Sell Stop Limit: текущей рыночной ценой считается цена Bid, и ордер не должен быть размещен выше, чем цена Bid минус указанное количество пунктов.

7.5. При подаче Клиентом распоряжения на размещение ордеров If Done на отложенные ордера Buy Stop Limit и Sell Stop Limit Клиент должен учитывать, что разница между уровнем ордеров If Done и уровнем Stop Limit отложенных ордеров Buy Stop Limit и Sell Stop Limit не должна быть меньше, чем количество пунктов, указанное в спецификации контракта для каждого инструмента, и при этом должны быть удовлетворены следующие условия:

a) ордер Stop Loss на отложенный ордер Buy Stop Limit не должен быть размещен выше, чем уровень Stop Limit минус указанное количество пунктов;

b) ордер Stop Loss на отложенный ордер Sell Stop Limit не должен быть размещен ниже, чем уровень Stop Limit плюс указанное количество пунктов;

c) ордер Take Profit на отложенный ордер Buy Stop Limit не должен быть размещен ниже, чем уровень Stop Limit плюс указанное количество пунктов;

d) ордер Take Profit на отложенный ордер Sell Stop Limit не должен быть размещен выше, чем уровень Stop Limit минус указанное количество пунктов.

7.6. При подаче Клиентом распоряжения на модификацию параметров отложенных ордеров Buy Stop Limit и Sell Stop Limit (уровень отложенного ордера и/или уровень Stop Limit и/или ордеров If Done на данный отложенный ордер), кроме параметров, перечисленных в пункте 5.14 настоящего Регламента, должен быть указан обязательный параметр «Уровень Stop Limit».

following circumstances:  $\qquad \qquad \text{*c*negy}$ ющих случаях:

a) the Buy Stop Limit order is placed in the queue to be executed if the Ask price in the quote's flow becomes equal to or above the order level;

b) the Sell Stop Limit order is placed in the queue to be executed if the Bid price in the quote's flow becomes equal to or below the order level.

### <span id="page-27-0"></span>**8. Communications 8. Коммуникации**

8.1. In order to communicate with the Client, the Company may use:

c) telephone; c) телефон;

e) announcements in the "Company News" subsection of the "About Us" section on the Company Website.

Contact details provided by the Client whilst opening a trading account or updated in accordance with clause 8.3 of these Terms of Business will be used by the Company and the Client agrees to accept any notices or messages from the Company at any time.

8.2. Any communications sent to the Client (documents, notices, confirmations, statements etc.) are deemed received:

a) if sent by email, within one hour after emailing it;

b) if sent by trading platform internal mail, immediately after sending it;

c) if by telephone, then once the telephone conversation has been finished;

d) if sent by post, 7 (seven) calendar days after posting it; and

a) ордер Buy Stop Limit помещается в очередь на исполнение, если цена Ask в потоке котировок станет равной или выше уровня ордера;

b) ордер Sell Stop Limit помещается в очередь на исполнение, если цена Bid в потоке котировок станет равной или ниже уровня ордера.

<span id="page-27-1"></span>8.1. Компания может использовать для связи с Клиентом:

a) trading platform internal mail; a) внутреннюю почту торговой платформы;

b) email; b) электронную почту;

d) post; d) почтовые отправления;

e) объявление в подразделе «Новости компании» раздела «Компания» на Веб-сайте Компании.

Компания будет использовать реквизиты Клиента, указанные при открытии счета или измененные в соответствии с п. 8.3 настоящего Регламента. Клиент соглашается принимать сообщения от Компании в любое время.

8.2. Любая корреспонденция (документы, объявления, уведомления, подтверждения, отчеты и др.) считается полученной Клиентом:

a) спустя один час после отправки на его электронный адрес (e-mail);

b) сразу после отправки по внутренней почте торговой платформы;

c) сразу после завершения телефонного разговора;

d) через 7 (семь) календарных дней с момента почтового отправления;

e) if posted in the "Company News" subsection of the "News" section on the Company Website, within one hour after it has been posted.

8.3. The Client shall notify the Company immediately of any change in the Client's contact details.

8.4. Each trading operation of the Client is confirmed in a daily trading report (Confirmation), which is sent by email on the next business day after the execution.

8.5. On the first day of each month the Company will send by email a statement which includes all transactions during the previous month.

8.6. Any telephone conversation between the Client and the Company may be recorded. Any recordings shall be and will remain the sole property of the Company and will be accepted by the Client as conclusive evidence of the instructions or conversations so recorded. The Client agrees that the Company may deliver copies of transcripts of such recordings to any court, regulatory or government authority.

9.1. If any conflict situation arises when the Client reasonably believes that the Company as a result of any action or failure to act breaches one or more terms of these Terms of Business, the Client has the right to lodge a complaint with the Company as soon as reasonably practicable but in any case within 2 (two) business days after the grievance has arisen.

9.2. A complaint shall be lodged within the corresponding section of myAlpari. Complaints are automatically assigned with a unique number (TID), the confirmation of which is sent to the Client. All complaints lodged by any other means (on a forum, by email, telephone, etc.) will not be considered.

e) через час после размещения объявления в подразделе «Hовости компании» раздела «Компания» на Веб-сайте Компании.

8.3. Клиент обязан немедленно проинформировать Компанию об изменениях в своей контактной информации.

8.4. Каждая торговая операция Клиента подтверждается отчетом о торговых операциях за день (Confirmation), который отправляется на email Клиента на следующий рабочий день после дня их совершения.

8.5. Первого числа каждого месяца на e-mail Клиента поступает отчет обо всех операциях за прошедший месяц (Statement).

8.6. Клиент признает, что его телефонные переговоры с Компанией могут быть записаны на магнитные или электронные носители. Эти записи являются собственностью Компании, и они могут служить доказательством поданных Клиентом распоряжений. Клиент соглашается с тем, что Компания может предоставить эти записи в суд, регулятивный или правительственный орган.

### <span id="page-28-0"></span>**9. Procedure for Dispute Resolution 9. Порядок урегулирования спорных ситуаций**

# **Complaint Procedure Оформление претензии**

<span id="page-28-1"></span>9.1. В случае возникновения ситуации, когда Клиент считает, что Компания в результате какоголибо своего действия или бездействия нарушает один или более пунктов настоящего Регламента, Клиент имеет право предъявить Компании претензию. Претензии принимаются в течение 2-х (двух) рабочих дней с момента возникновения оснований для их предъявления.

9.2. Для предъявления претензии по каждой спорной ситуации Клиент должен заполнить стандартную форму в соответствующем разделе Личного кабинета. Претензии автоматически присваивается уникальный номер (TID), о чем Клиенту высылается соответствующее подтверждение. Все претензии, предъявленные иным образом (на форуме, по e-mail, по телефону и Any correspondence regarding a complaint after it is lodged will be carried out, preserving the subject heading and indicating the unique TID number.<sup>11</sup>

a) name and surname of the Client (or company name if the Client is a legal entity);

c) details of when the conflict first arose (date and time in the trading platform time zone);

e) description of the disputed situation with references to the appropriate clause(s) of these Terms of Business which the Client believes to have been breached.

a) emotional description/assessment of the conflict situation;

- 
- 
- 

9.5. The Company has the right to refuse a complaint if any of clauses 9.1, 9.2, 9.3 or 9.4 of these Terms of Business have been breached.

 $\overline{a}$ 

9.6. The server log file is the most reliable source of information in a case of any dispute. The server log file has the absolute priority over other arguments

т. д.), к рассмотрению не принимаются.

Последующая переписка по данной спорной ситуации ведется с сохранением темы и уникального номера (TID) письма $^{\rm 12}$ .

9.3. A complaint shall include: 9.3. Претензия должна содержать:

a) имя и фамилию Клиента (или название компании, если Клиент — юридическое лицо);

b) Client's login in the trading platform; b) логин Клиента в торговой платформе;

c) дату и время возникновения проблемной ситуации (по времени торговой платформы);

d) ticket of the position and/or Pending Order; d) тикеты всех оспариваемых позиций и/или отложенных ордеров;

> e) описание сути спорной ситуации со ссылкой на пункт / пункты настоящего Регламента, которые, по мнению Клиента, были нарушены.

9.4. The complaint must not include: 9.4. Претензия не должна содержать:

a) эмоциональную оценку спорной ситуации;

b) offensive language; b) оскорбительные высказывания;

c) obscenities. c) ненормативную лексику;

d) threats. d) угрозы.

9.5. Компания вправе отклонить претензию в случае несоблюдения условий, указанных в пп. 9.1, 9.2, 9.3 и 9.4.

# **Server log file Лог-файл сервера**

9.6. При рассмотрении спорной ситуации основным источником информации является логфайл сервера. При этом информация из лог-файла

<sup>&</sup>lt;sup>11</sup> Urgent matters relating to demo accounts or accounts registered for one of our competitions may be resolved by contacting our Technical Support service (by sending an email t[o support@alpari.com,](mailto:support@alpari.com) [contest@alpari.com](mailto:contest@alpari.com) or by contacting us by any of the means listed on our website in the "Contact Us" subsection of the "About Us" section).

 $12$  Спорные ситуации по демо- и конкурсным счетам разрешаются путем обращения в Техническую поддержку по e-mail

[support@alpari.com,](file:///C:/Users/leyla.minullina/AppData/Local/Temp/support@alpari.com) [contest@alpari.com](mailto:contest@alpari.com) или иным способом, указанным на Веб-сайте Компании в подразделе «Контакты» раздела «О компании».

including the Client Terminal Log-File as the Client Terminal Log-File does not register every stage of the execution of the Client's instructions.

9.7. If the server log file has not recorded the relevant information to which the Client refers, the argument based on this reference may not be considered.

# **Indemnification Компенсация**

a) by crediting/debiting the Client's trading account: this correctional entry will come with the explanatory comment "Indemnification";

c) by deleting erroneously opened positions or placed orders;

d) by closing positions in accordance with clause 6.6 of these Terms of Business.

The Company has the right to choose the method of dispute resolution at its sole discretion from the options listed above.

Where disputes arise for which these Terms of Business do not make provisions, the decision for how the case will be resolved will rest with the Company in accordance with common market practice in a way that the Company sees as fair.

If the quotes flow has been interrupted due to a software and/or hardware failure, all decisions in respect of the dispute will be made on a basis of the quotes base synchronized in accordance with clause сервера имеет безусловный приоритет по отношению к другим аргументам при рассмотрении спорной ситуации, в том числе и по отношению к информации из лог-файла клиентского терминала, т. к. лог-файл клиентского терминала не регистрирует каждый этап исполнения распоряжений Клиента.

9.7. Отсутствие в лог-файле сервера соответствующей записи, подтверждающей намерение Клиента, является основанием для признания недействительным аргумента, построенного на факте существования такого намерения.

9.8. The Company may resolve all disputes: 9.8. Урегулирование спорной ситуации может осуществляться Компанией:

> a) в виде компенсационной корректировки, начисляемой на торговый счет Клиента или списываемой с торгового счета Клиента с комментарием «Indemnification»;

b) by reopening erroneously closed positions; b) путем восстановления ошибочно закрытых позиций;

> c) путем удаления ошибочно открытых позиций или выставленных ордеров;

d) путем закрытия позиций в соответствии с пунктом 6.6 настоящего Регламента.

Урегулирование спорной ситуации находится в исключительной компетенции Компании, которая в каждом конкретном случае вправе выбрать один из вышеперечисленных способов.

В случае возникновения спорной ситуации, не прописанной в настоящем Регламенте, окончательное решение принимается Компанией, исходя из общепринятой рыночной практики и своих представлений о справедливом урегулировании спорной ситуации.

В случае технологического разрыва в потоке котировок, вызванного сбоем аппаратных средств и/или программного обеспечения, при урегулировании спорных ситуаций во внимание

# **Additional rights of the Company regarding dispute resolution**

9.9. The Company reserves the right to independently launch an inquiry or to resolve a dispute in accordance with these Terms of Business. In such cases, the maximum time period for considering a dispute and taking steps towards its resolution is 3 days. However, in some cases, this period may be extended.

9.10. In the case of irregular quotes from liquidity providers, the Company reserves the right to limit trading to Close Only mode (only the closing of positions is available) on the respective instruments without prior warning.

9.11. The Company reserves the right, at its sole discretion, and without prior warning, to block the orders on a trading account sent by an Expert Advisor.

9.12. The Company shall not be liable to the Client if for any reason the Client has received less profit than had hoped for or has incurred a loss as a result of uncompleted action which the Client had intended to complete.

9.13. The Company shall not be liable to the Client in respect of any indirect, consequential or non-financial damage (emotional distress etc.).

9.14. The Compliance Department shall consider any Client complaint or dispute and will deliver a judgment within the shortest amount of time possible. The dispute must be reviewed within five business days of having been received. In certain situations this deadline may be extended.

9.15. The Company shall take steps to resolve a dispute in accordance with clauses 9.8 immediately having taken a decision on the matter, but not later than one business day from the moment a decision

2.15 of these Terms of Business. принимаются котировки, синхронизированные согласно п. 2.15 настоящего Регламента.

# **Дополнительные права Компании при рассмотрении спорной ситуации**

9.9. Компания вправе самостоятельно инициировать рассмотрение и урегулирование спорной ситуации в соответствии с настоящим Регламентом. В этом случае максимально возможный срок решения по спорной ситуации и принятия мер к ее урегулированию составляет три дня. Однако в некоторых случаях срок может быть увеличен.

9.10. В случаях нестабильного поступления котировок от поставщиков ликвидности Компания имеет право ограничить или перевести торговлю в режим Close Only (доступно только закрытие позиций) по соответствующим инструментам без предварительного уведомления.

9.11. Компания имеет право по своему усмотрению и без предварительного уведомления установить для торгового счета блокировку распоряжений, отправляемых с помощью советника.

9.12. Если Клиент имел намерение совершить какое-то действие, но не совершил его по какойлибо причине, Компания не возмещает Клиенту недополученную в результате этого прибыль или понесенные в результате этого убытки.

9.13. Компания не возмещает Клиенту косвенный или нематериальный ущерб (в т. ч. моральный ущерб и т. д.).

9.14. Отдел по рассмотрению жалоб и споров рассматривает претензию Клиента и выносит решение по спорной ситуации в кратчайшие сроки. Срок рассмотрения претензии может составлять до пяти рабочих дней с момента ее получения. В некоторых случаях срок рассмотрения претензии может быть увеличен.

9.15. Компания осуществляет урегулирование спорной ситуации в соответствии с п. 9.8 непосредственно после принятия решения, но не позже одного рабочего дня с момента принятия

regarding the dispute has been made. решения по спорной ситуации.

The Client acknowledges that they shall be unable to manage positions which are the subject of a dispute whilst the case is being assessed by the Company and steps being taken towards the dispute's resolution. With regards to this, no complaint made by the Client shall be accepted.

The Client acknowledges that the Company will not notify the Client that the dispute has been resolved and the instruction has been executed and the Client will be responsible for all the risks in this respect.

9.16. No complaints shall be considered regarding unexecuted instructions which were sent by the Client during Server maintenance work if the Client has been notified by trading platform internal mail or some other way prior to such maintenance work taking place. The fact that the Client has not received a notice shall not constitute a reason to lodge a complaint.

9.17. No complaints shall be considered regarding the time of order execution, provided that clause 5.20 has not been breached, notwithstanding the amount of time the Company needs to execute the order as well as the time when the server log file recorded the order execution.

9.18. No complaints shall be considered regarding the cancellation of financial results from deals made using excess Free Margin on the trading account gained as a result of a profitable deal (subsequently cancelled by the Company) opened at an Error Quote (spike) or at a quote received as a result of a Manifest Error.

9.19. In respect of all disputes, any references by the Client to the quotes of other companies or information systems will be considered improper and will not be taken into account.

Клиент признает, что в процессе рассмотрения спора и урегулирования Компания вправе запретить Клиенту управлять спорной позицией, и от Клиента не принимаются претензии на невозможность управления позицией.

Клиент признает, что Компания вправе дополнительно не уведомлять Клиента о том, что спорная ситуация урегулирована и распоряжение исполнено, и Клиент принимает на себя ответственность за все риски, связанные с этим.

### **Refusal of Complaint Отказ в рассмотрении претензии**

9.16. Не принимаются претензии по необработанным распоряжениям, отданным во время профилактических работ на сервере, если о подобных работах Клиенту было выслано уведомление по внутренней почте торговой платформы или любым иным способом. Факт неполучения уведомления не является основанием для предъявления претензии.

9.17. Не принимаются претензии по времени исполнения ордера, если были соблюдены условия п. 5.20, вне зависимости от промежутка времени, потребовавшегося Компании на исполнение ордера, и вне зависимости от времени, когда запись об исполнении ордера появилась в логфайле сервера.

9.18. Не принимаются претензии об аннулировании финансовых результатов торговых операций, которые были совершены Клиентом на дополнительную маржу, образовавшуюся на торговом счете в результате совершения прибыльной сделки (впоследствии отмененной Компанией) по нерыночной котировке или по котировке, полученной им вследствие явной ошибки Компании.

9.19. При рассмотрении спорных ситуаций любые ссылки Клиента на котировки других компаний или информационных систем являются неправомерными и не принимаются во внимание.

10.1. If there is not an unambiguous definition for one of the terms in this document, the interpretation of this term should be based on the definition in the Client Agreement.

10.2. In these Terms of Business: 10.2. В настоящем Регламенте:

**"AON" (All or None)** shall mean the status of an order that must be executed immediately and in its entirety, or, in the case of insufficient liquidity, delayed until a later time (partial execution of orders is not permitted).

**"Bar", "Candlestick"** shall mean a chart element, which shows opening and closing prices, as well as the lowest and the highest prices for a definite period of time (for example, minute, 5 minutes, a day, a week).

**"Buy Limit"** shall have the meaning given in clause 5.1.

**"Buy Stop"** shall have the meaning given in clause 5.1.

**Buy Stop Limit** shall have the meaning given in clause 7.2.

**"Client Terminal Log-File"** shall mean the file, which is created by the Client Terminal in order to record all the Client's instructions with accuracy to a second.

**"Client"** shall mean a legal entity or an individual being a party to a contract with the Company in respect of making transactions subject to Margin Trading.

**"Client Agreement"** shall mean an agreement between the Company and the Client, which is concluded upon the Client accepting of the terms of the proposal offered by the Company.

### <span id="page-33-0"></span>**10. Terms and Interpretation 10. Термины и определения**

<span id="page-33-1"></span>10.1. В случае отсутствия однозначного толкования термина в тексте настоящего документа следует руководствоваться толкованием термина, определенным в Клиентском соглашении.

**«Бар», «Свеча»** — элемент графика, включающий в себя цены открытия и закрытия, а также максимальную и минимальную цены за определенный период (например, минуту, 5 минут, сутки, неделю).

**«Компания»** — сервер или сотрудник Компании, который уполномочен осуществлять обработку запросов и распоряжений Клиентов, исполнение ордеров и Stop Out.

**«Клиент»** — юридическое или физическое лицо, у которого заключены соглашения с Компанией на совершение торговых операций на условиях маржинальной торговли.

**«Клиентское соглашение**» — соглашение между Компанией и Клиентом, заключенное посредством принятия Клиентом условий предоставления услуг Компанией на условиях публичной оферты.

**«Лог-файл клиентского терминала»** — файл, создаваемый клиентским терминалом, который с точностью до секунды протоколирует все запросы и распоряжения, отправленные Клиентом Компании.

**«Отложенный ордер»** — распоряжение Клиента Компании открыть или закрыть позицию при достижении ценой уровня ордера.

**«Открытие рынка»** — возобновление торговли после выходных, праздничных дней или после перерыва между торговыми сессиями.

**«Поставщик ликвидности»** — банк или ECN, предоставляющий потоковые цены Компании. Может быть использован Компанией для хеджирования клиентских сделок.

**"Company"** shall mean the Server or Company employee who is authorized to process the Client's instructions and execute orders and Stop Outs.

**"Expert Advisor"** shall mean an algorithm in the form of a program based on MetaQuotes Language 4 and MetaQuotes Language 5, which is used to control a trading account and give instructions and requests to the server via the Client Terminal.

**"FOK" (Fill or Kill)** shall mean the status of an order that must be executed in its entirety, or, in the case of insufficient liquidity, cancelled (the partial execution of orders is not permitted).

**"Free Margin"** shall have the meaning given in clause 3.3.

**"GTC"** ("Good Till Cancelled") shall mean the status of a pending order, which cannot be deleted until either it is activated, or until the Client sends an instruction to delete the order (with the exception of the case laid out in clause 6.7 of these Terms of Business).

**"If Done Order"** shall have the meaning given in clause 5.2.

**"Liquidity Provider"** shall mean a bank or an ECN which is streaming tradable prices to the Company and may be used by the Company to hedge the Client's trades.

**"Manifest Error"** shall mean an error by the Company who opens/closes a position or executes an order at the price which significantly differs from the price for this Instrument in the quote flow at the moment of taking this action, or any other action taken by the Company regarding prices which are significantly different from the market prices.

**"Market Opening"** shall mean the time at which the **«Явная ошибка»** — открытие / закрытие позиции

**«Пункт» / «Пипс»** — единица младшего разряда курса.

**«Рыночный ордер»** — распоряжение Клиента Компании открыть позицию по текущей рыночной цене.

**«Свободная маржа»** — имеет значение, определенное в пункте 3.3.

**«Советник»** — алгоритм управления торговым счетом в виде программы на специализированном языке MetaQuotes Language 4 или MetaQuotes Language 5, посылающей запросы и распоряжения на сервер, используя клиентский терминал.

**«Срез рынка»** (Market Snapshot) — поток котировок по инструментам в определенный промежуток времени.

**«Тикет»** — уникальный идентификационный номер, присваиваемый в торговой платформе каждой открываемой позиции, или отложенному ордеру, или операции по внесению депозита и снятию средств со счета в торговой платформе.

**«Уровень Stop Limit»** — уровень, на котором после активации и исполнения ордера Buy Stop Limit / Sell Stop Limit выставляется отложенный ордер Buy Limit / Sell Limit.

**«Ценовой разрыв на открытии рынка»** — любая из двух ситуаций:

a) первый Bid котировки текущей торговой сессии больше последнего Ask котировки предыдущей сессии;

b) первый Ask текущей торговой сессии ниже последнего Bid предыдущей сессии.

market opens after weekends, holidays or trading session time gaps.

**"Market Order"** shall mean an instruction from the Client to the Company to open a position at the current market price.

**"Market Snapshot"** shall mean quotes for instruments at a particular moment in time.

**"Pending Order"** shall mean an instruction from the Client to the Company to open or close a position once the price has reached the level of the order.

**"Point"/"Pip"** shall mean the smallest value in which a currency rate may change.

**"Price Gap at Market Opening"** shall mean the following:

> a) the first Bid of the current trading session is higher than the last Ask of the previous session; or

b) the first Ask of the current trading session is lower than the last Bid of the previous session.

**"Sell Limit"** shall have the meaning given in clause 5.1.

**"Sell Stop"** shall have the meaning given in clause 5.1.

**Sell Stop Limit** shall have the meaning given in clause 7.2.

**"Server Log**‐**File"** shall mean the file created by the Server, which records accurately to a second all instructions sent by the Client to the Company as well Клиента или исполнение его ордера Компанией по цене, существенно отличающейся от цены для данного инструмента в потоке котировок на момент совершения этого действия, либо какоелибо другое действие или бездействие Компании, связанное с явно ошибочным определением им уровня цен на рынке в определенный момент времени.

**«AON» («All-Or-None»)** — статус ордера, при котором ордер исполняется сразу и в полном объеме, либо ожидает нового момента активации в случае недостаточной ликвидности (частичное исполнение недопустимо).

**«Buy Limit»** — имеет значение, определенное в пункте 5.1.

**«Buy Stop»** — имеет значение, определенное в пункте 5.1.

**«Buy Stop Limit»** — имеет значение, определенное в пункте 7.2.

**«FOK» («Fill-Or-Kill»)** — статус ордера, при котором ордер исполняется в полном объеме, либо отменяется в случае недостаточной ликвидности (частичное исполнение недопустимо).

**«GTC» («Good Till Cancelled»)** — статус ордера, при котором отложенный ордер не может быть удален до тех пор, пока не будет активирован, либо пока от Клиента не поступит распоряжение на удаление ордера (за исключением случая, описанного в п. 6.7 настоящего Регламента). **«If Done Order»** — имеет значение, определенное в пункте 5.2.

**«Sell Limit»** — имеет значение, определенное в пункте 5.1.

**«Sell Stop»** — имеет значение, определенное в пункте 5.1.

as the results of their execution.

**Stop Limit Level** shall mean the level at which a Buy Limit/Sell Limit Pending Order is placed following the activation and execution of a Buy Stop Limit/Sell Stop Limit order.

**"Stop Loss"** shall have the meaning given in clause 5.2.

**"Stop Out"** shall mean an instruction to close the Client's open positions without the consent of the Client or any prior notice in a case of insufficient funds required for maintaining open positions.

**"Take Profit"** shall have the meaning given in clause 5.2.

**"Ticket"** shall mean the unique identity number assigned for each open position or Pending Order or deposit/withdrawal transaction in the trading platform.

**"Trailing Stop"** shall mean 1) the "Trailing Stop" value set by the Client; 2) the algorithm of managing "Stop Loss" orders:

a) if profit of an open position is less than the Trailing Stop value, no action shall be taken;

b) as soon as the profit of an open position exceeds the Trailing Stop value, an instruction is sent to the Server to place a "Stop Loss" order at the price the same distance from the current price as the Trailing Stop is from the current price.

c) once a new Quote has been received whereby the distance between the Stop Loss order level and the current price has exceeded the distance between the Trailing Stop value and the current price, the Client Terminal sends the instruction to the Server to adjust the Stop Loss order to the level which is at the same distance from the

**«Sell Stop Limit»** — имеет значение, определенное в пункте 7.2.

**«Server Log**‐**File»** — файл, создаваемый сервером, который с точностью до секунды протоколирует все запросы и распоряжения, поступившие от Клиента Компании, а также результат их обработки.

**«Stop Loss»** — имеет значение, определенное в пункте 5.2.

**«Stop Out»** — распоряжение на принудительное закрытие позиции, генерируемое сервером (без согласия Клиента и его предварительного уведомления, в случае нехватки средств для поддержания открытой позиции).

**«Take Profit»** — имеет значение, определенное в пункте 5.2.

**«Trailing Stop»** — 1) значение Trailing Stop, установленное Клиентом; 2) это следующий алгоритм управления Stop Loss ордером:

> a) если прибыль по открытой позиции не превысила величины Trailing Stop, никаких действий не предпринимать;

b) как только прибыль по открытой позиции превысит величину Trailing Stop, отправить на сервер распоряжение о размещении Stop Loss ордера на расстоянии величины Trailing Stop от текущей цены;

c) как только будет получена котировка на расстоянии, превышающем величину Trailing Stop от выставленного Stop Loss ордера, отправить на сервер распоряжение об изменении уровня этого ордера, с тем, чтобы он находился на расстоянии величины Trailing current price as the Trailing Stop is from the current price.

A "Trailing Stop" is executed only when the Client Terminal is on-line, having been successfully authorized on the Server.

# **ALPARI LIMITED ALPARI LIMITED**

Stop от текущей цены.

Trailing Stop работает только тогда, когда клиентский терминал запущен, подключен к Интернету и успешно авторизован на сервере.